#### *«Прикладные программы Microsoft Office»*

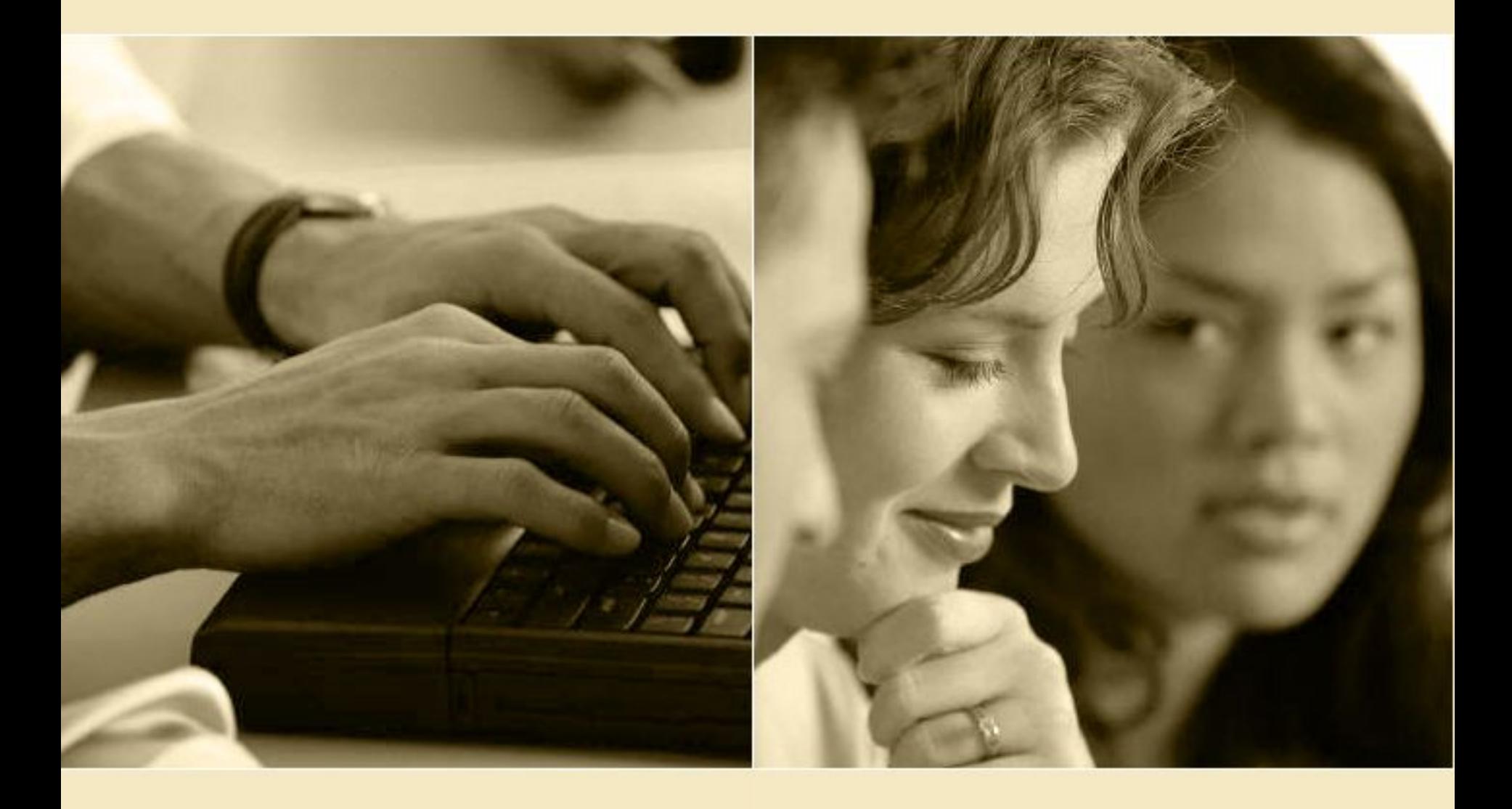

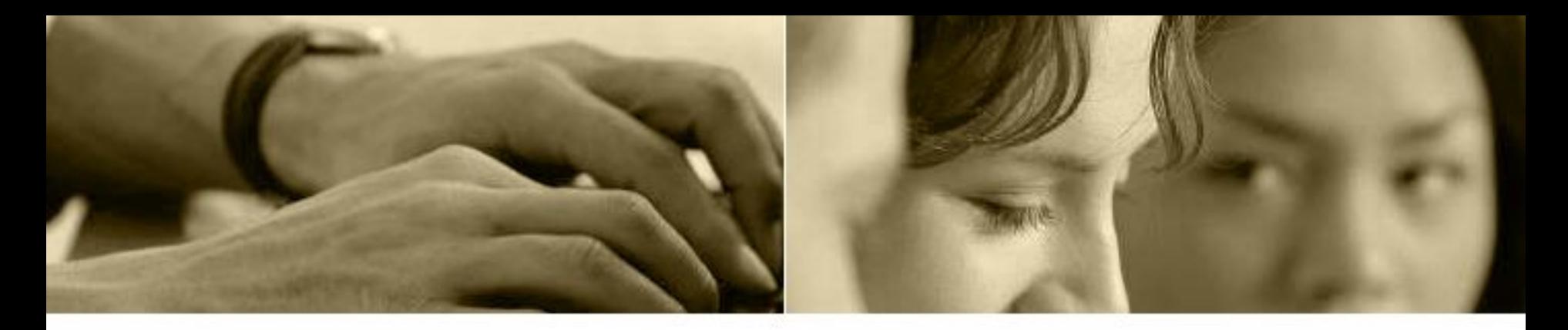

#### **ТЕХНИКА БЕЗОПАСНОСТИ ПРИ РАБОТЕ В КОМПЬЮТЕРНОМ КЛАССЕ**

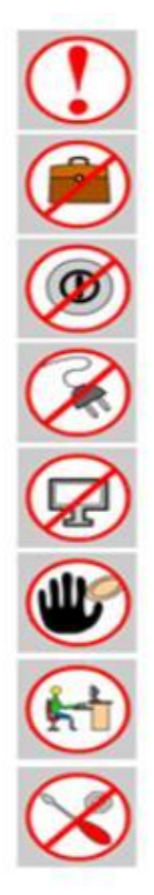

Будьте внимательны, дисциплинированы, осторожны.

Не размещайте на рабочем месте посторонние предметы.

Не включайте и не выключайте компьютеры без разрешения учителя.

Не трогайте провода и разъемы соединительных кабелей.

Не прикасайтесь к экрану монитора.

Работайте на клавиатуре чистыми, сухими руками.

Избегайте резких движений и не покидайте рабочее место без разрешения учителя.

Не пытайтесь самостоятельно устранять неполадки в работе комьпьютера немедленно сообщайте о них учителю.

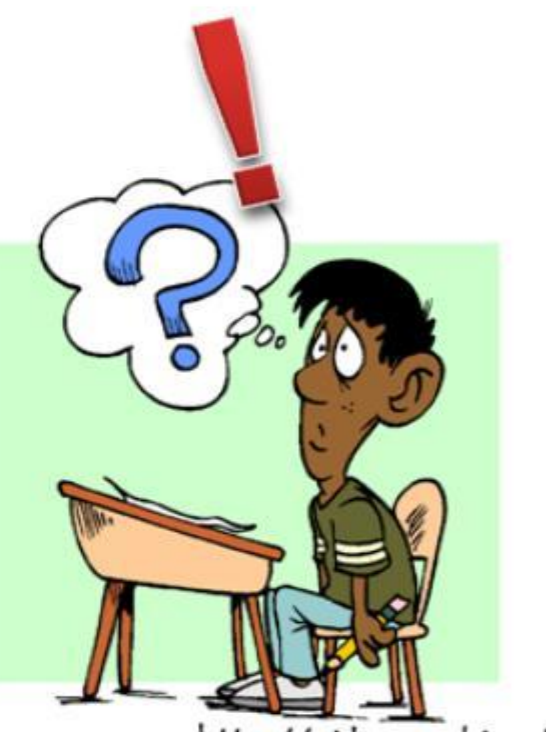

http://videouroki.net

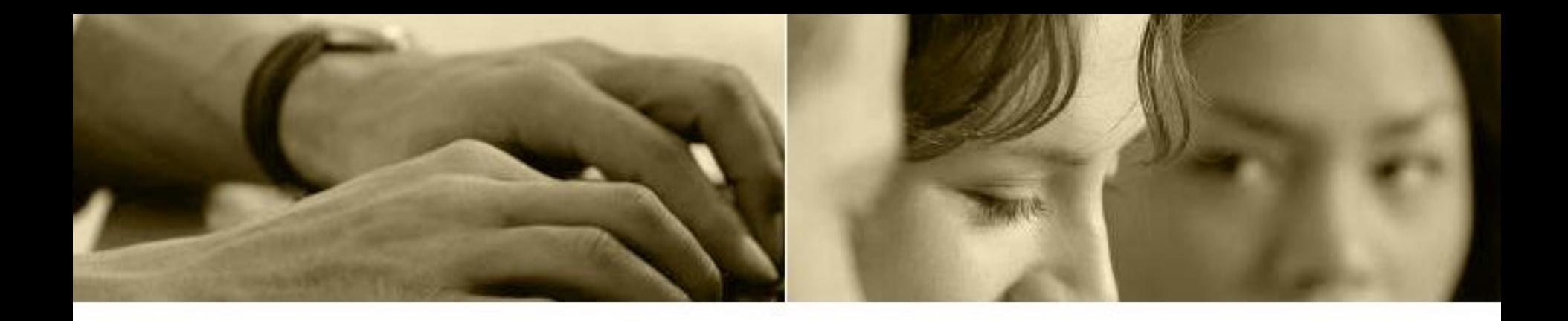

## **Деловая игра**

#### **"Кастинг в издательстве Голос времени"**

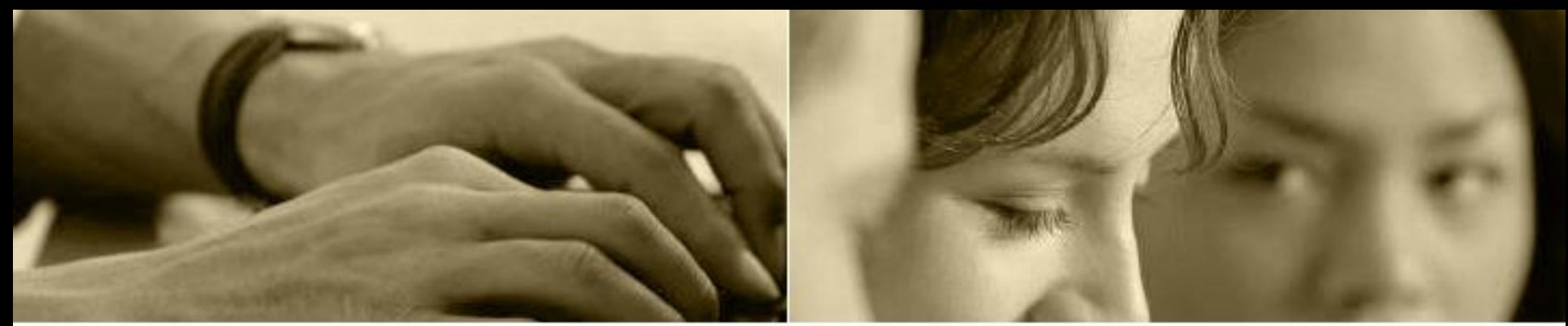

## Как оператор ЭВМ вы обязаны знать работу каждого отдела:

- На данном этапе отдел маркетинга и рекламы занимается подготовкой к празднованию дня города Новопавловска.
- Отдел бухгалтерии производит расчет и анализ затрат на издание буклетов, анимационных презентаций, листовок, визиток к юбилею.
- Дилерский отдел занимается подготовкой семинара, посвященного истории города Новопавловска.

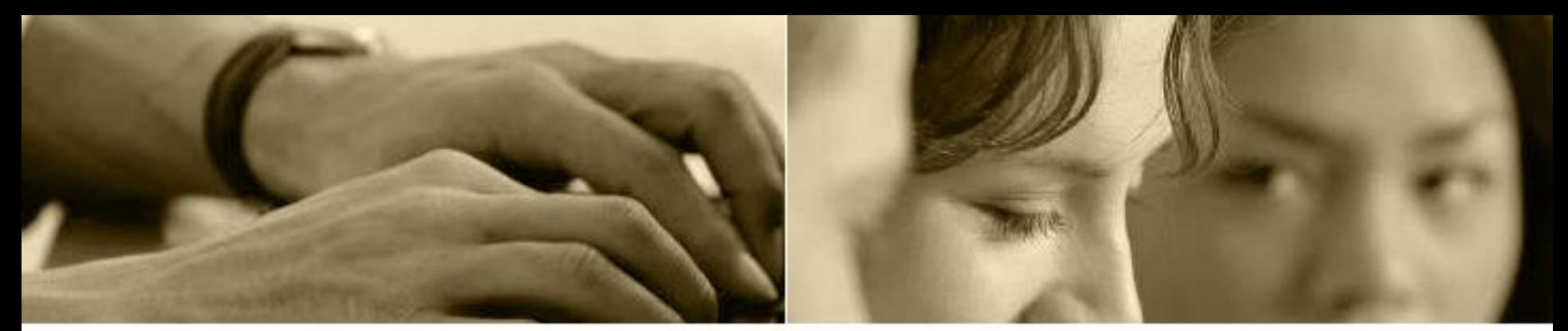

#### К какой группе программ можно отнести Microsoft Office?

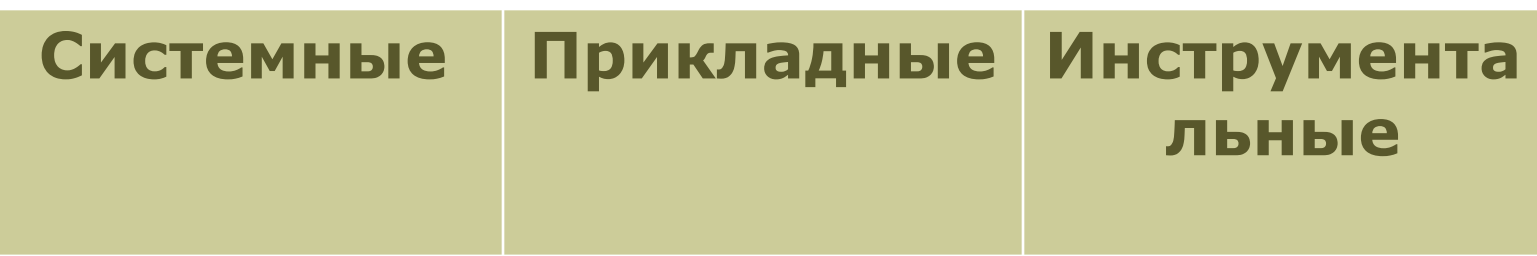

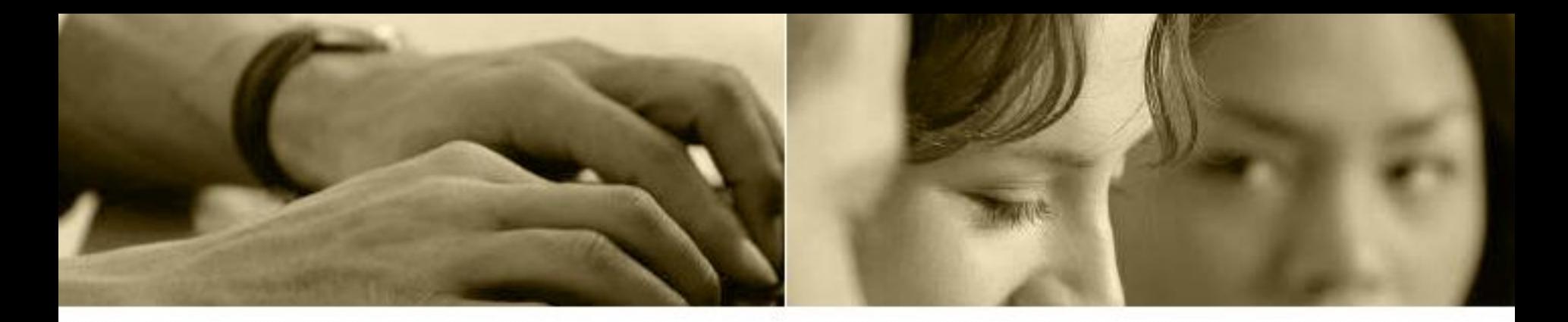

Можете ли Вы использовать Office-2007 для работы с документами, которые были выполнены с помощью программ пакета Office- 2003?

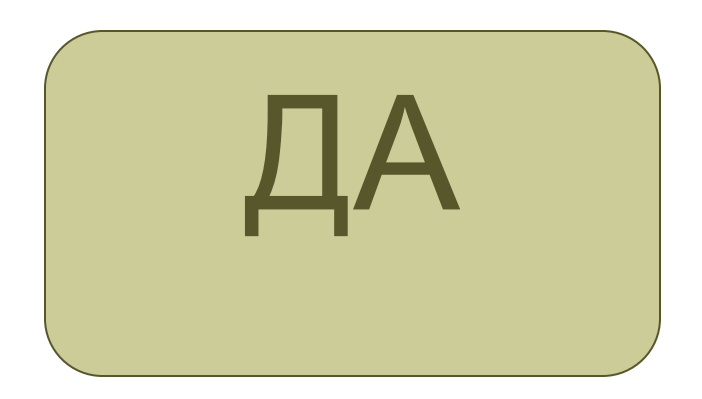

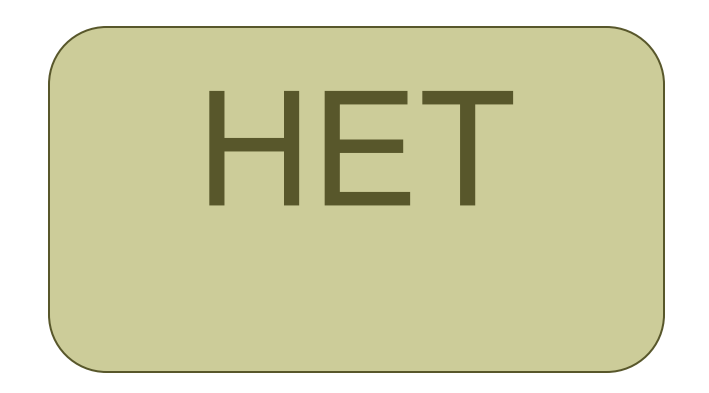

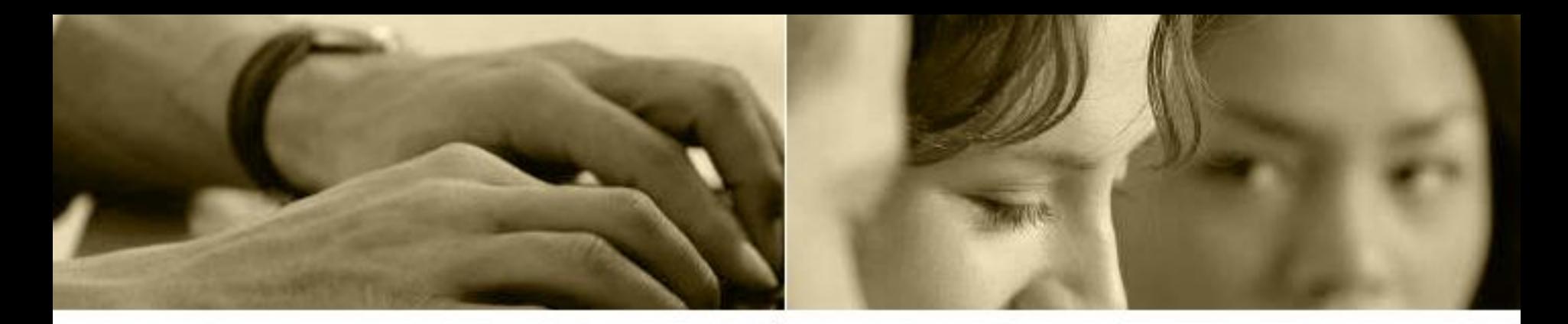

Необходимо подготовить пакет документов для совещания. Выберите программу, в которой решается следующая задача:

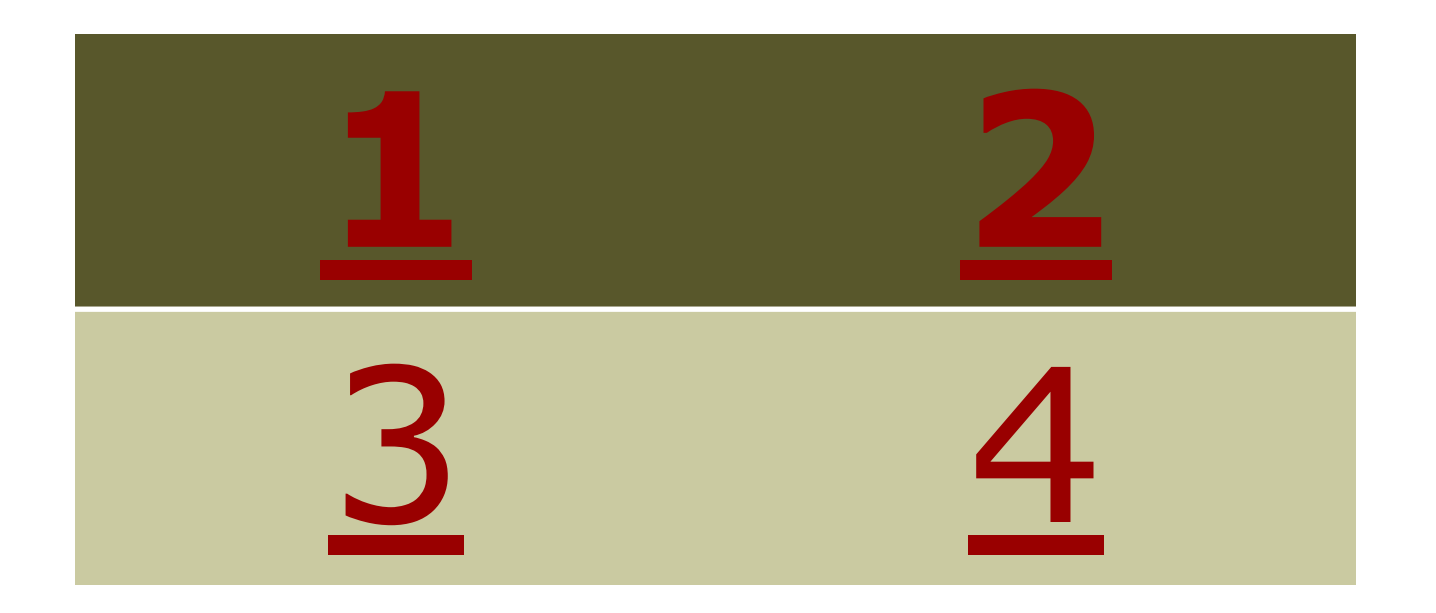

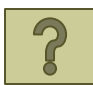

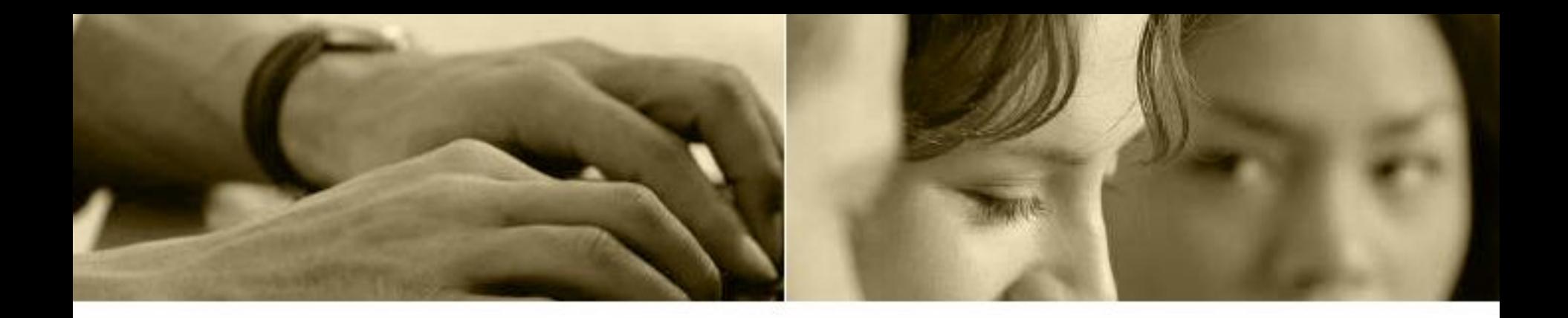

#### **Создать список участников и план совещания**

Microsoft Word Microsoft Excel Microsoft Power Point Outlook Express

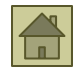

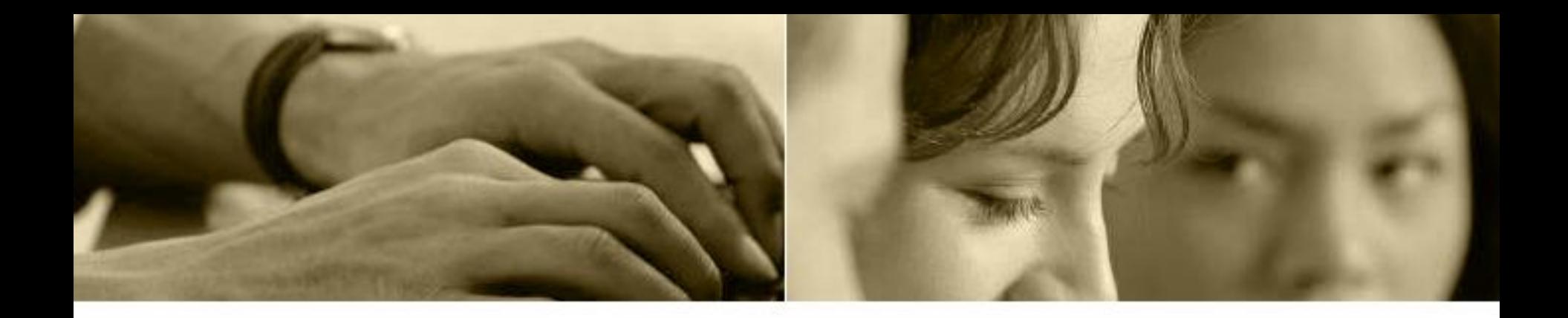

#### **Подготовить калькуляцию для проведения рекламной компании**

Microsoft Word Microsoft Excel Microsoft Power Point Outlook Express

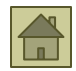

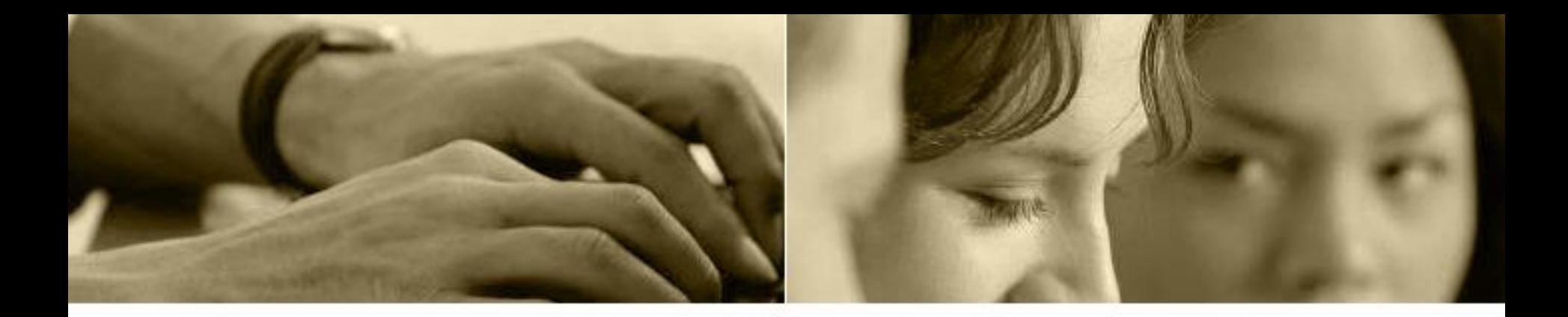

#### **Подготовить слайды для презентации, раздаточные материалы и тезисы своего выступления**

Microsoft Word Microsoft Excel Microsoft Power Point Outlook Express

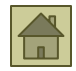

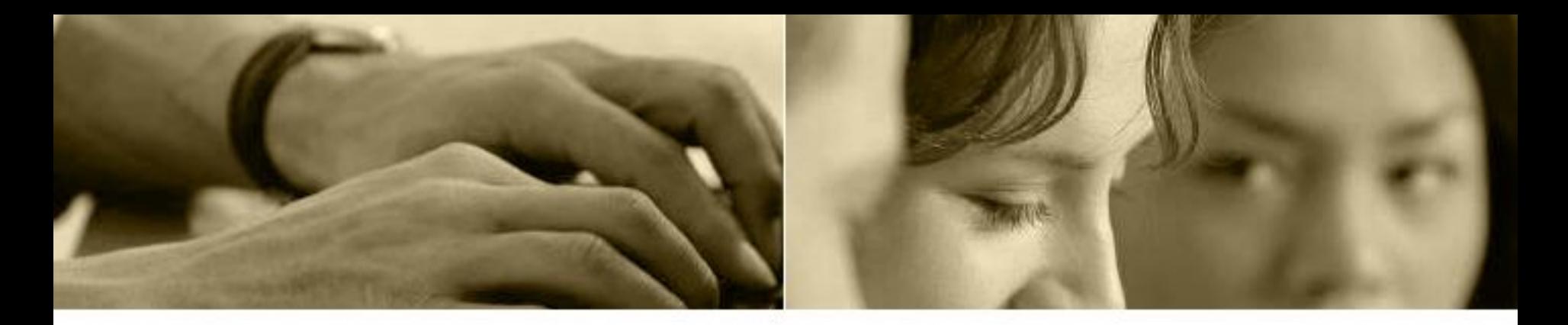

#### **Подготовить текст приглашения участникам совещания**

Microsoft Word Microsoft Excel Microsoft Power Point Microsoft Office Publisher

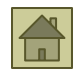

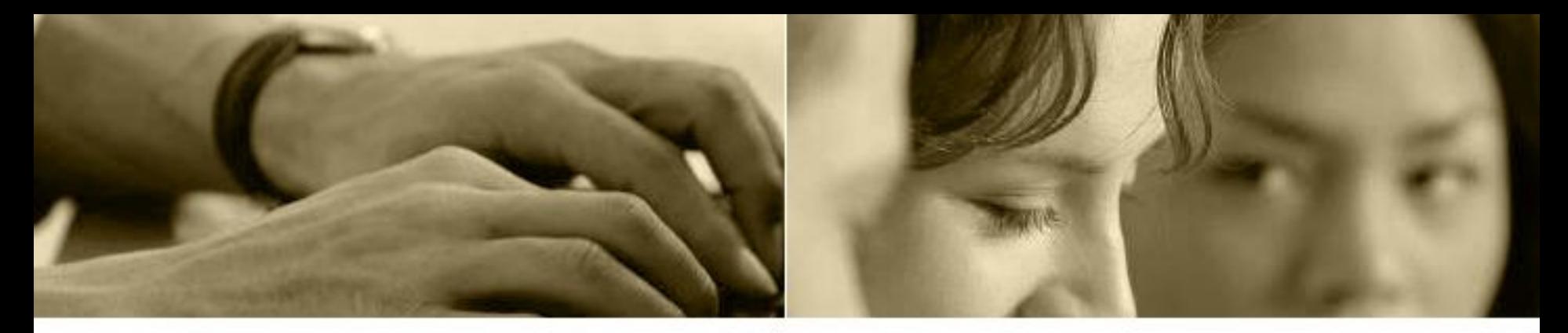

#### **Назовите отличия в работе и в панелях инструментов между стандартными программами Windows и Office: Word Pad и Microsoft Word.**

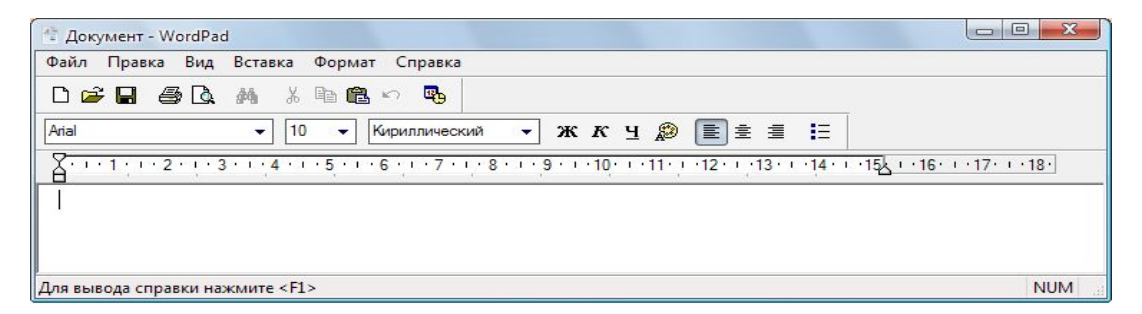

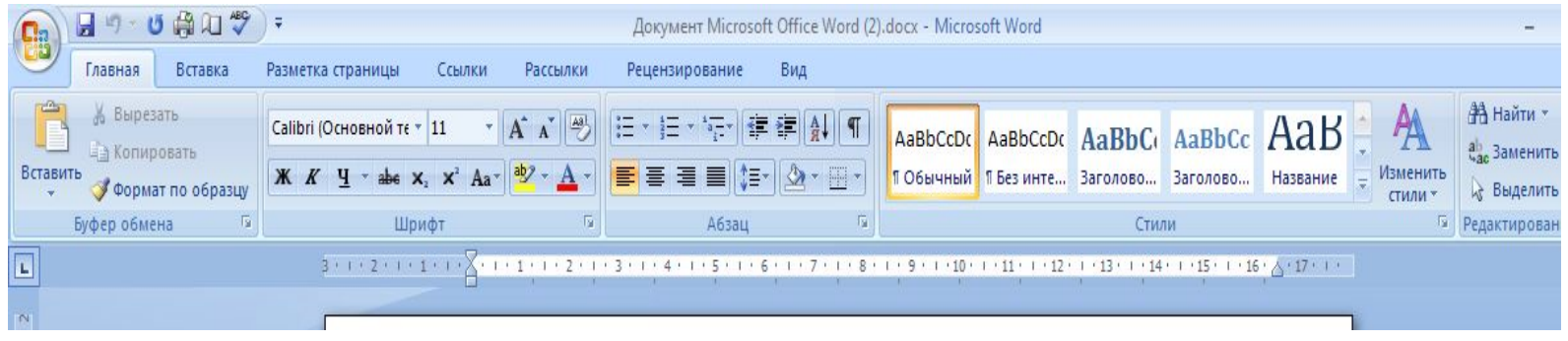

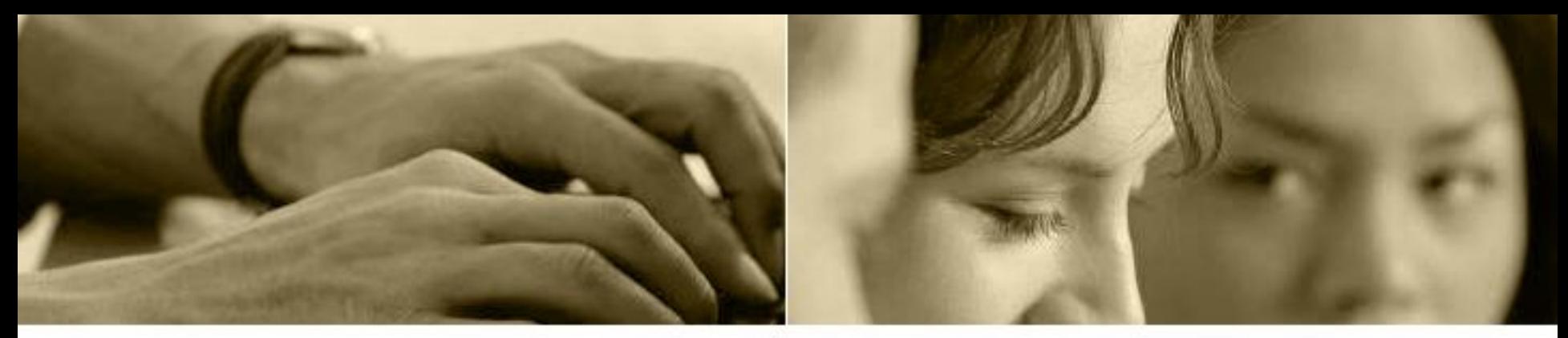

#### **Как вы думаете, для каких из ниже перечисленных задач используется Microsoft Word?**

- •Подготовка и печать отчета
- •Выпуск газет
- •Расчет заработной платы
- •Составления и хранения списка данных клиентов
- •Написание договора о приеме на работу
- •Отслеживание процесса выполнения плана
- •Создание и распечатка рекламных буклетов.

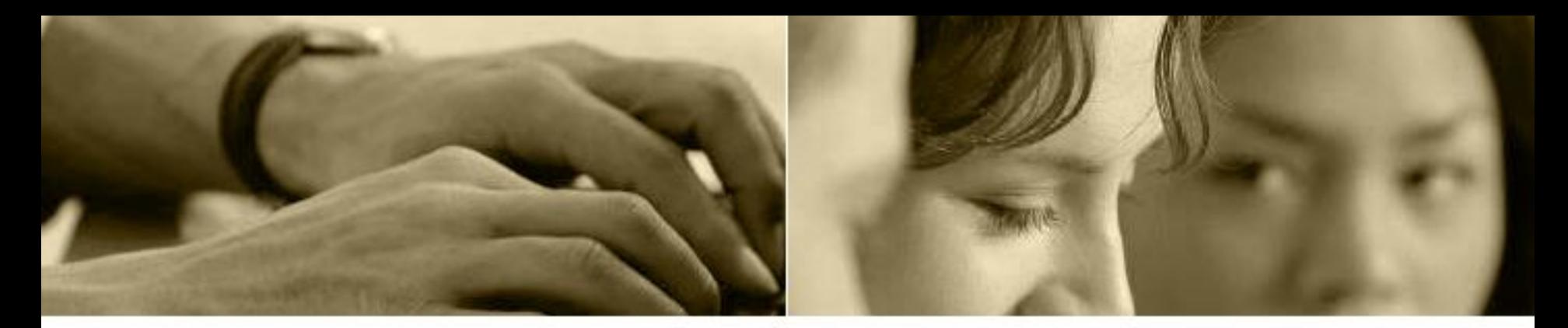

#### **«7 СЛОВ ИЛИ ФРАЗ»**

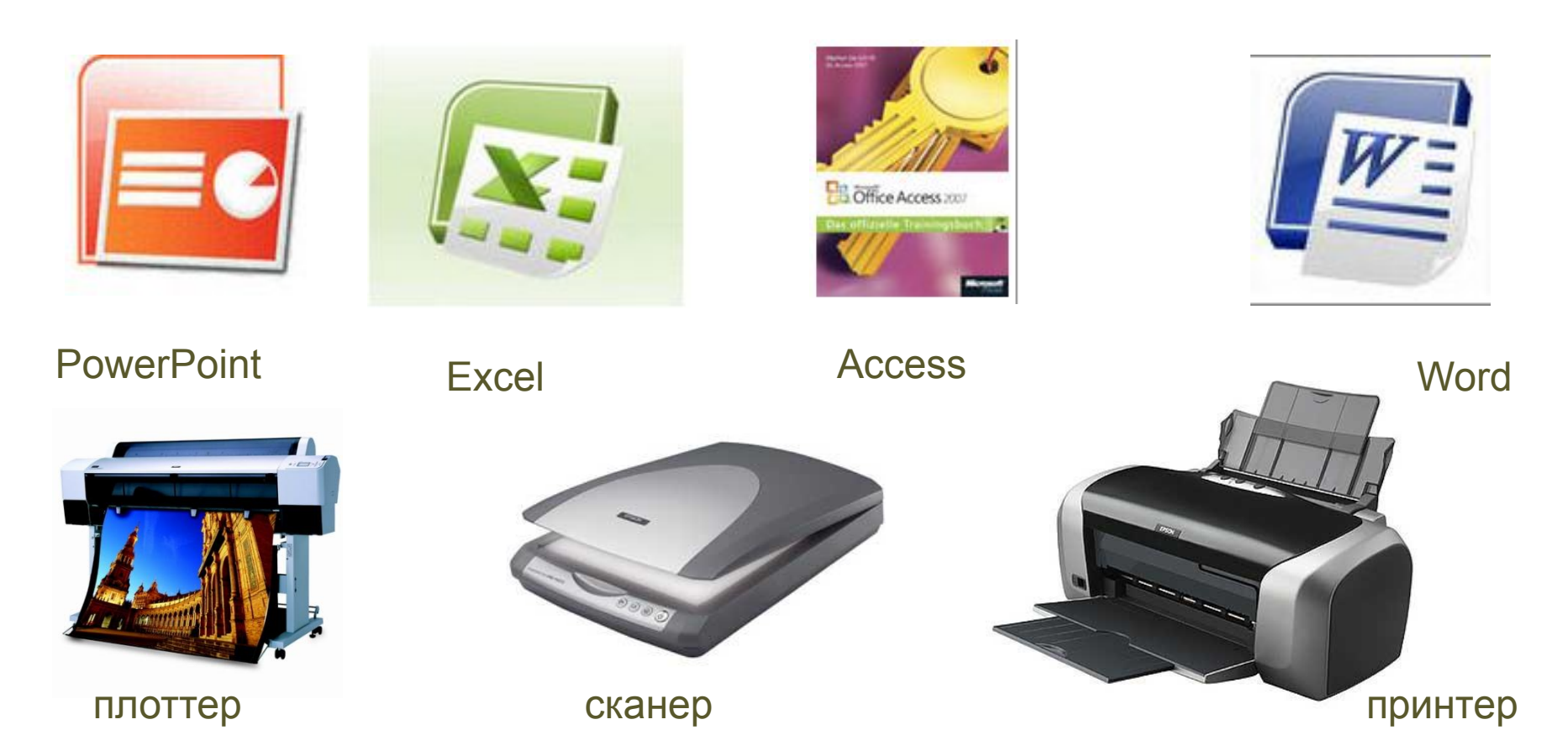

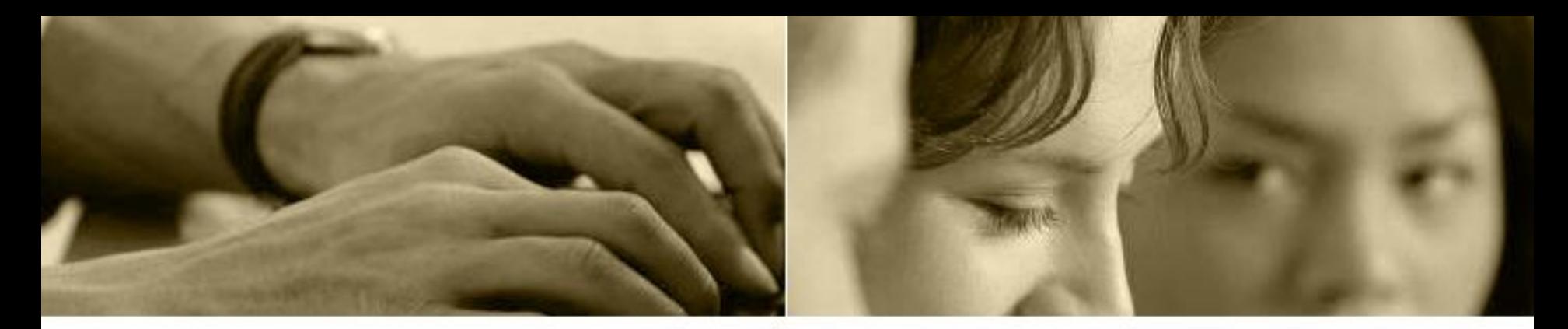

#### **ОТВЕТЬ:**

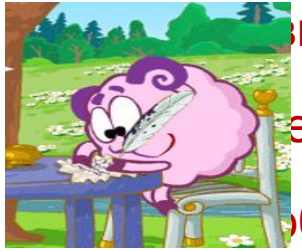

ь делить несмежные ячейки?

•е данные может содержать формула?

бозначается адрес ячейки?

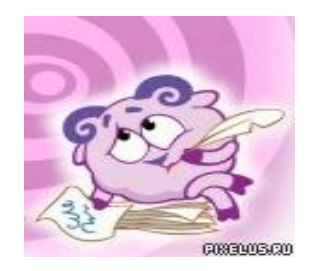

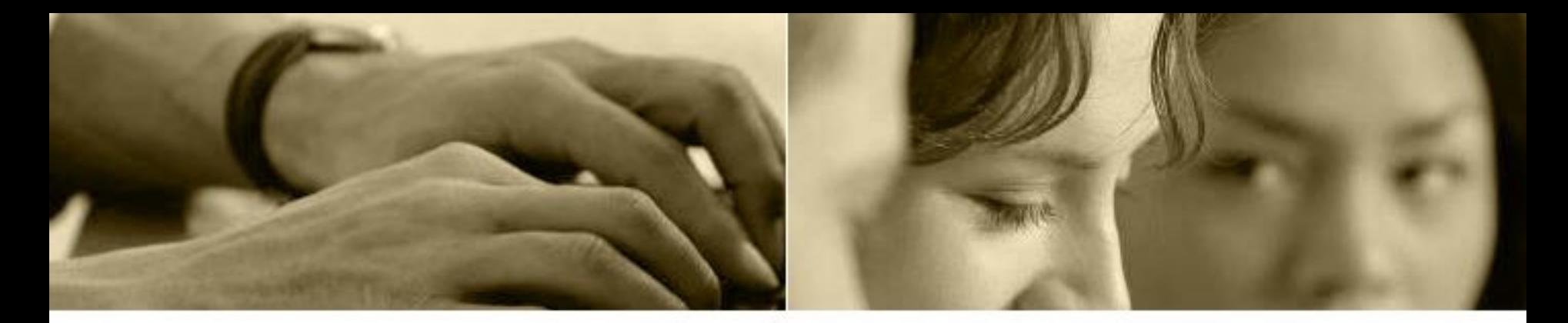

#### **Данные продаж двух кварталов**

ОБЪЕМ ПРОДАЖ ИЗДЕЛИЙ ИЗДАТЕЛЬСТВА ЗА II КВАРТАЛ 2009 ГОДА

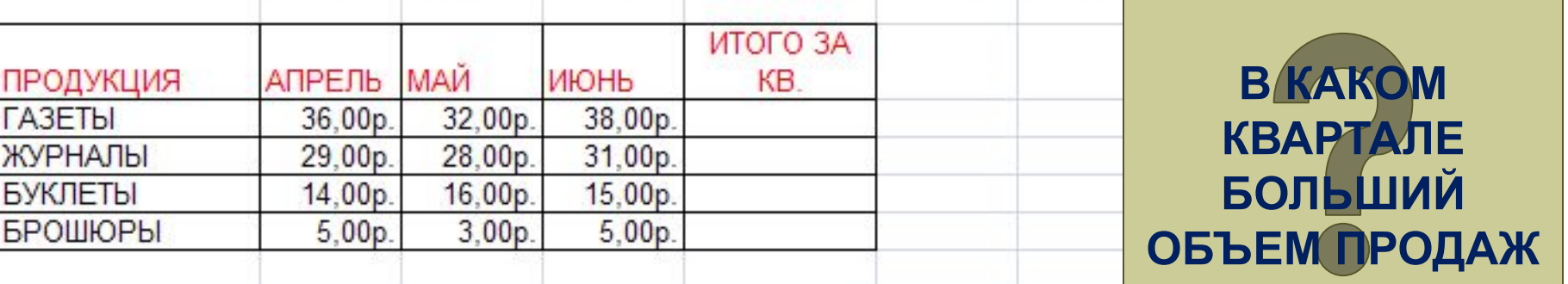

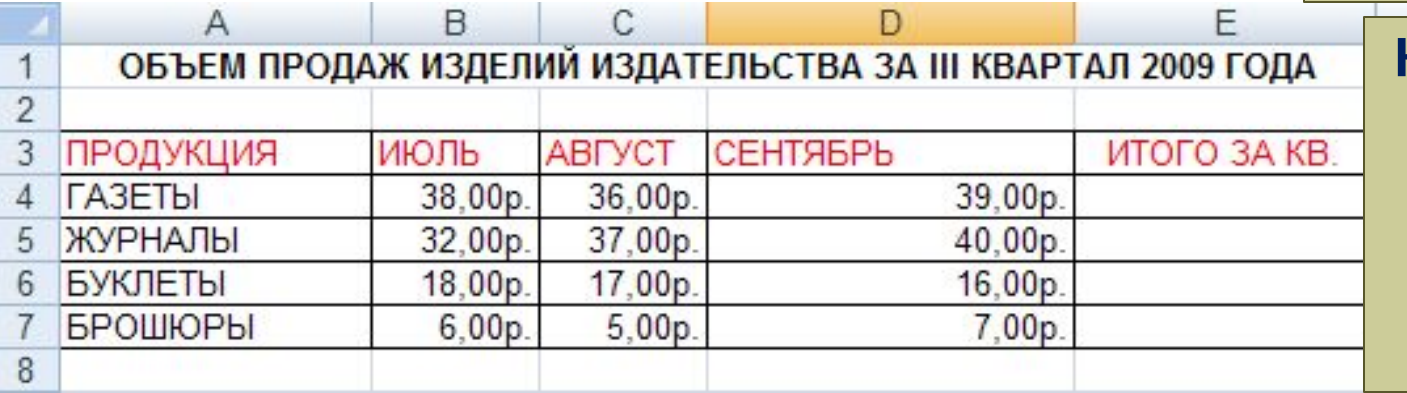

**КАКОЙ ПРОДУКТ ПРИНОСИТ НАИБОЛЬШУЮ ВЫГОДУ**

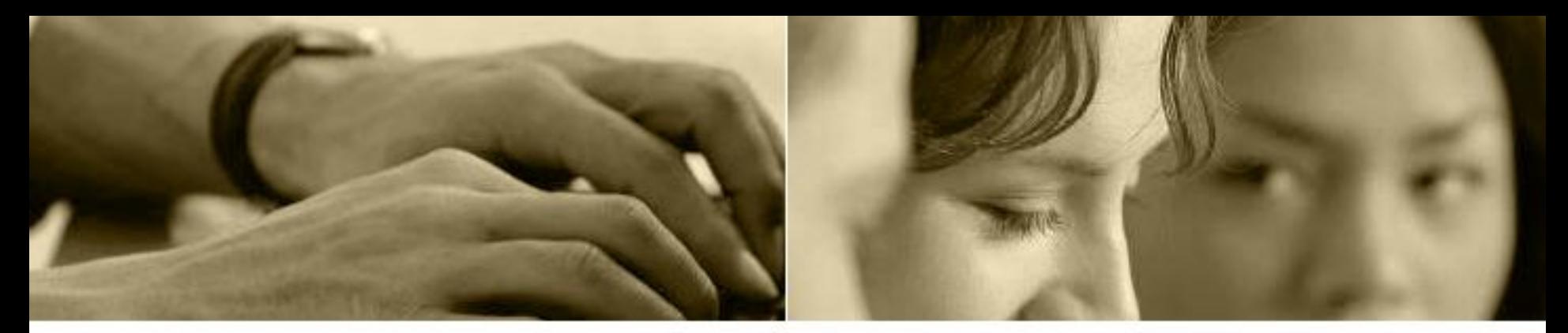

## **Гимнастика глаз** 1.Горизонтальные движения глаз: направо-налево.

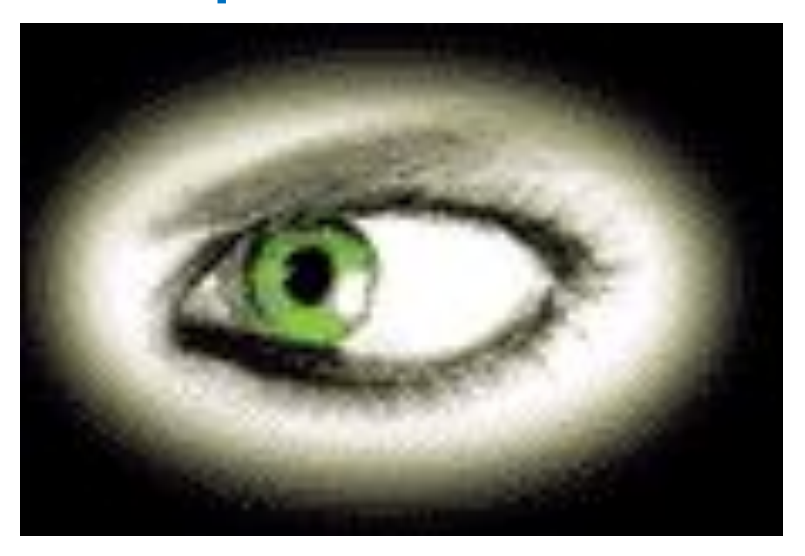

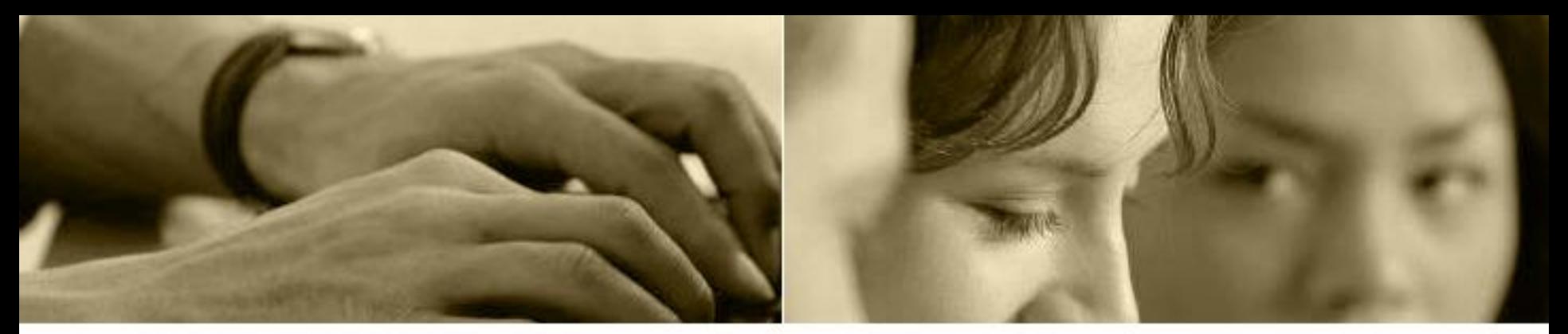

#### **Круговые движения глазами: по часовой стрелке и в противоположном направлении.**

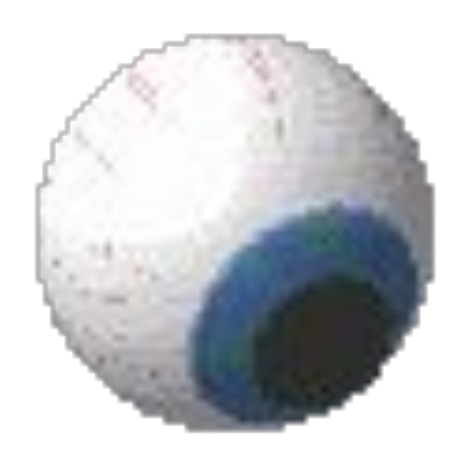

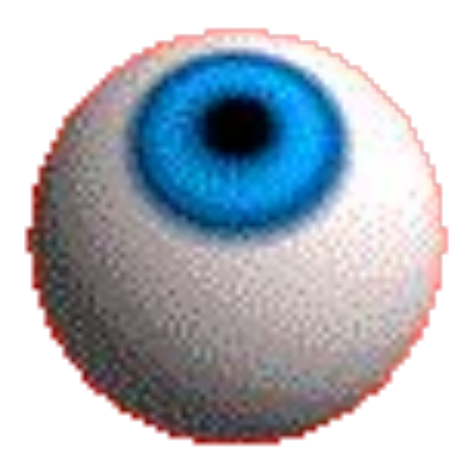

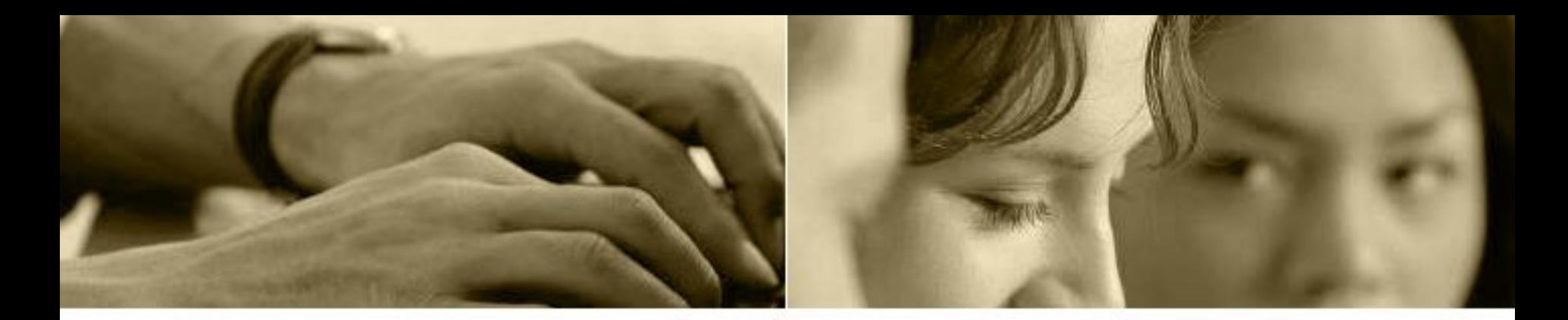

## **Частое моргание глазами**.

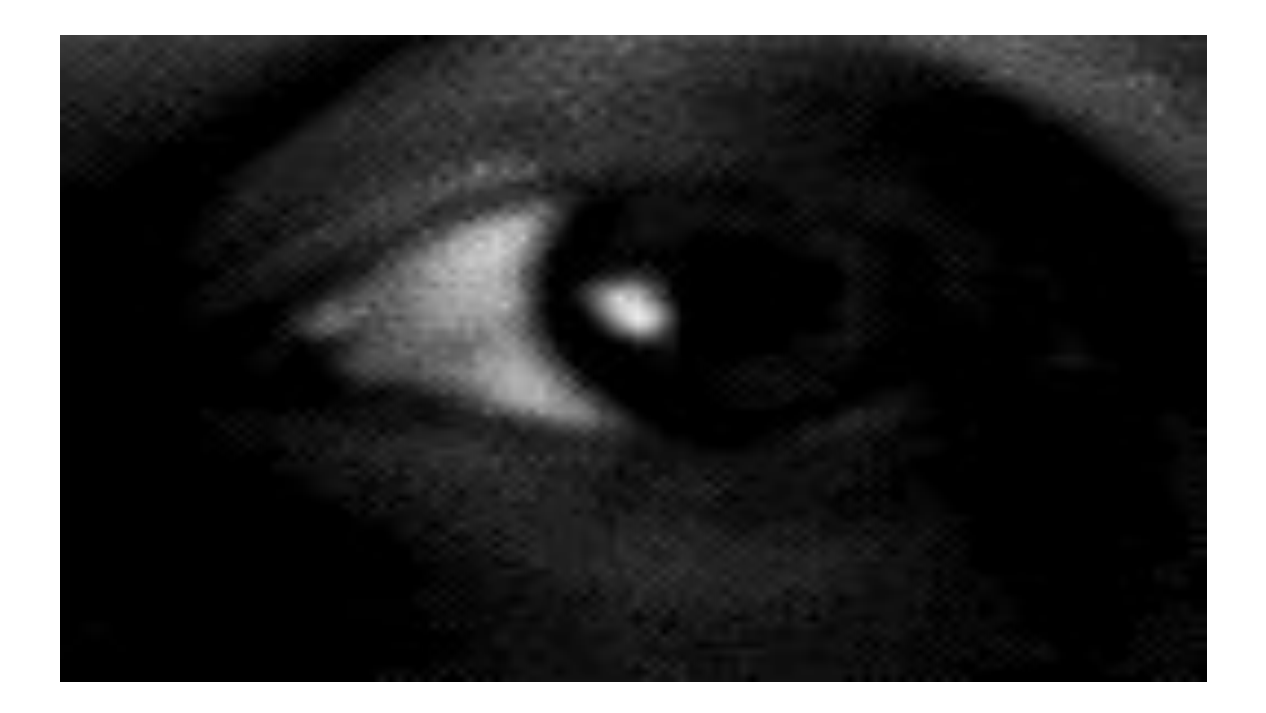

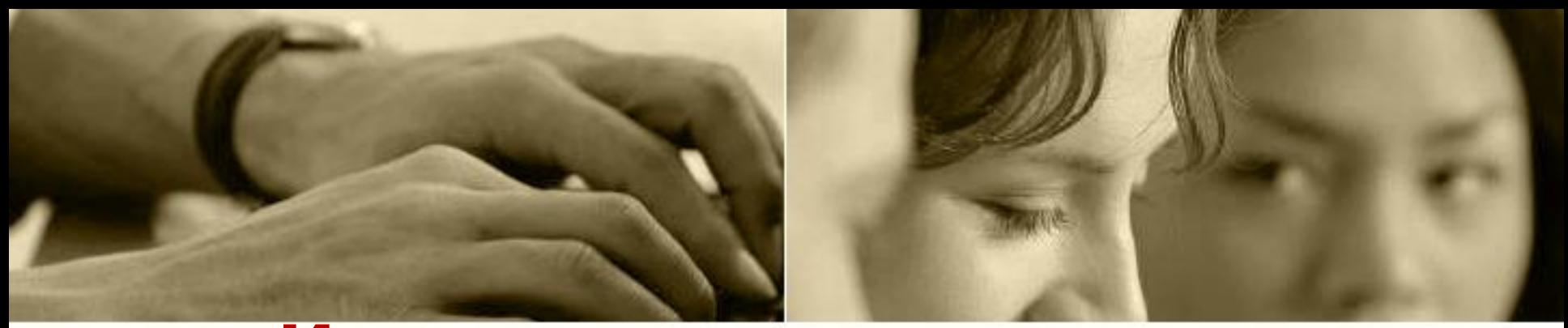

### **Интенсивные сжимания и разжимания глаз в быстром темпе.**

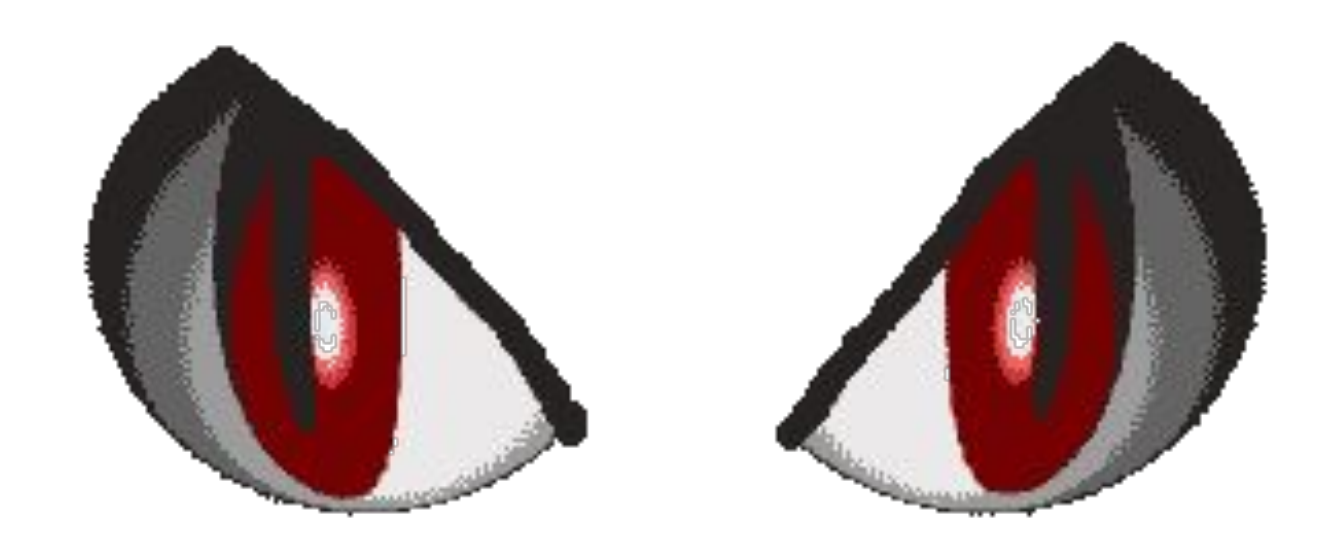

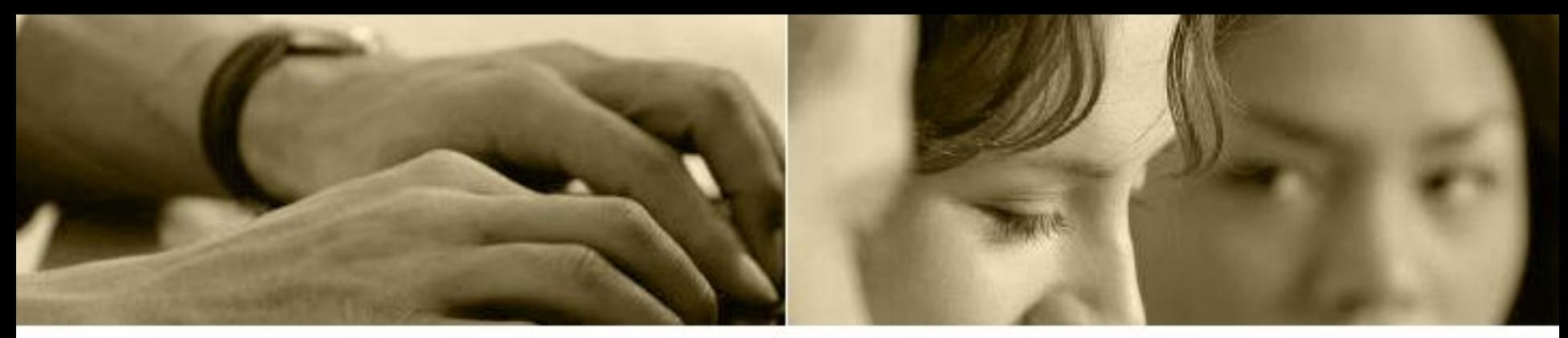

#### **В работе издательства запланирован семинар на тему "Цвети, мой родной Новопавловск"**

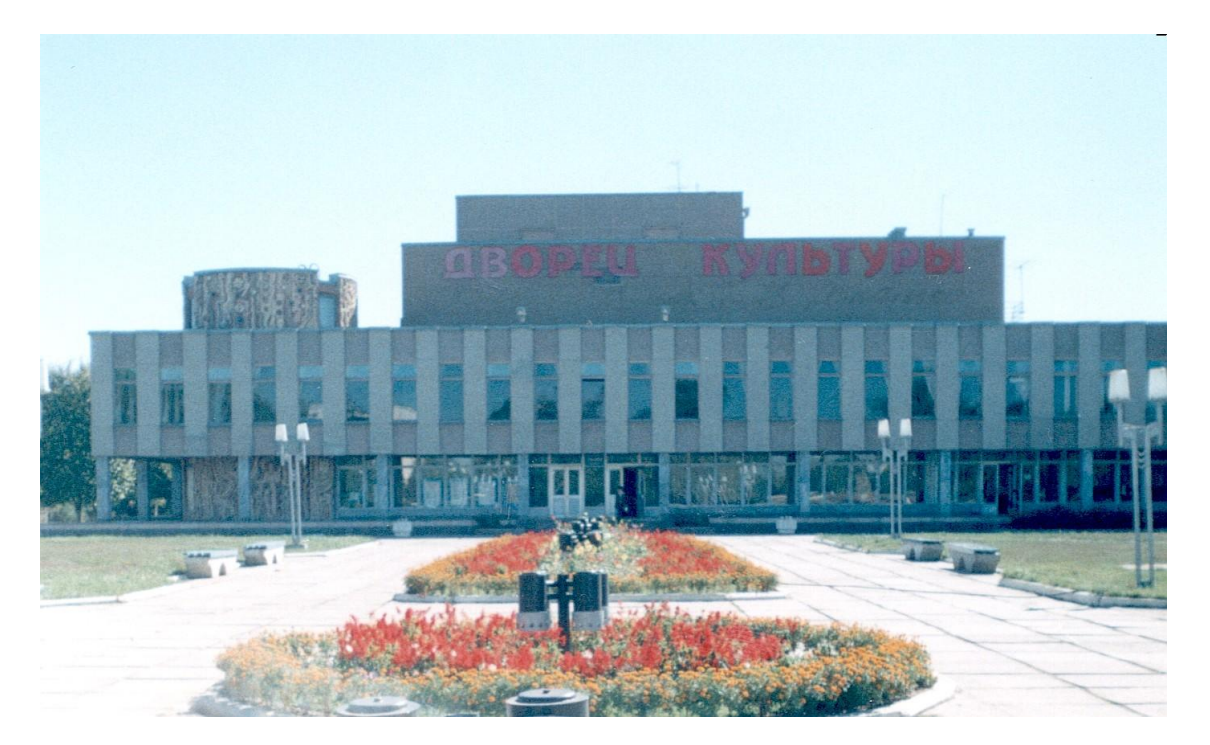

**К семинару подготовить анимационную презентацию. (7 слайдов)**

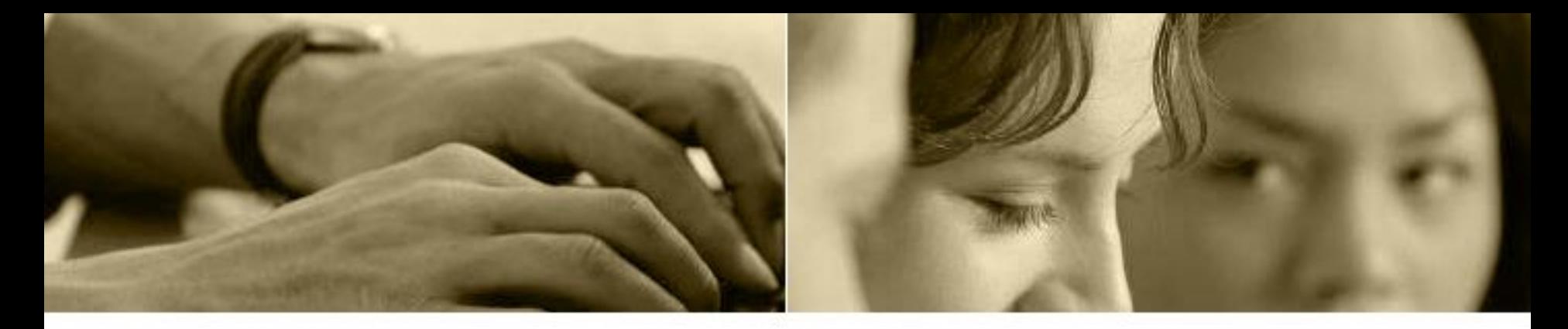

#### **Домашнее задание**

•Подготовить видеофильм по созданному продукту – анимационной презентации, посвященной 232-летию города Новопавловска.

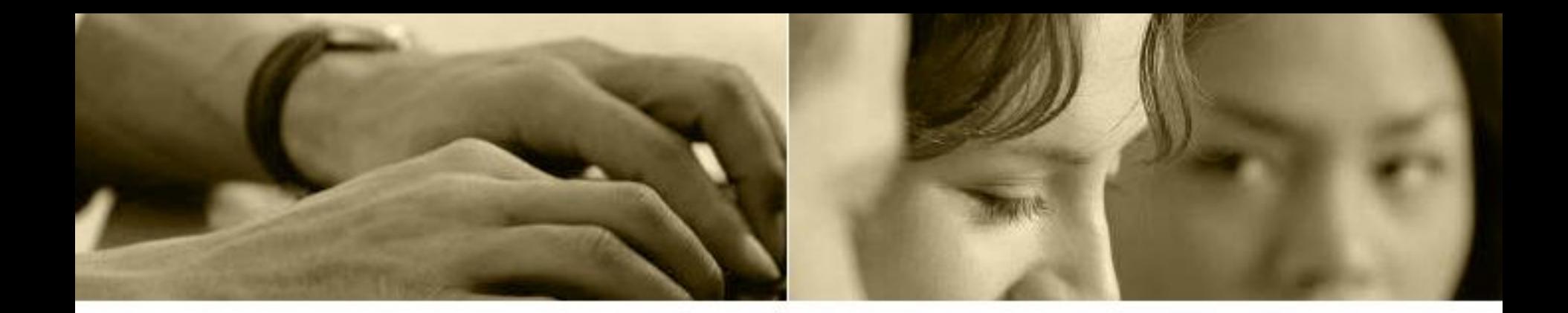

# **Спасибо за урок**